# **MOSFET modeling**

- MOSFET models are available via the IC electrical simulation programs;
- Currently, three simulation tools are available:
	- **LTspiceIV**,
	- **ngspice**
	- **Qucs** (not fully implemented yet);
- Currently, the following **MOSFET models** are available: LEVEL=1,2,3, BSIM3v3, EKV2.6, HiSIM2;
- For the models in use the model card files may be edited in parallel using a text editor; they are automatically used in the \*.cir files by the .include directive;
- For the selected set of measurement setup specified directly (\*.mdm file), or indirectly (\*.res file) \*.cir files are created depending on the selected programmodel pairs; different devices and their different characteristics may be taken into account in a "single" Octave program run;
- A dedicated data structure is created to store information about the set of \*.cir files, types of I-V characteristics, simulation sequence;
- Simulation programs are invoked in sequence;

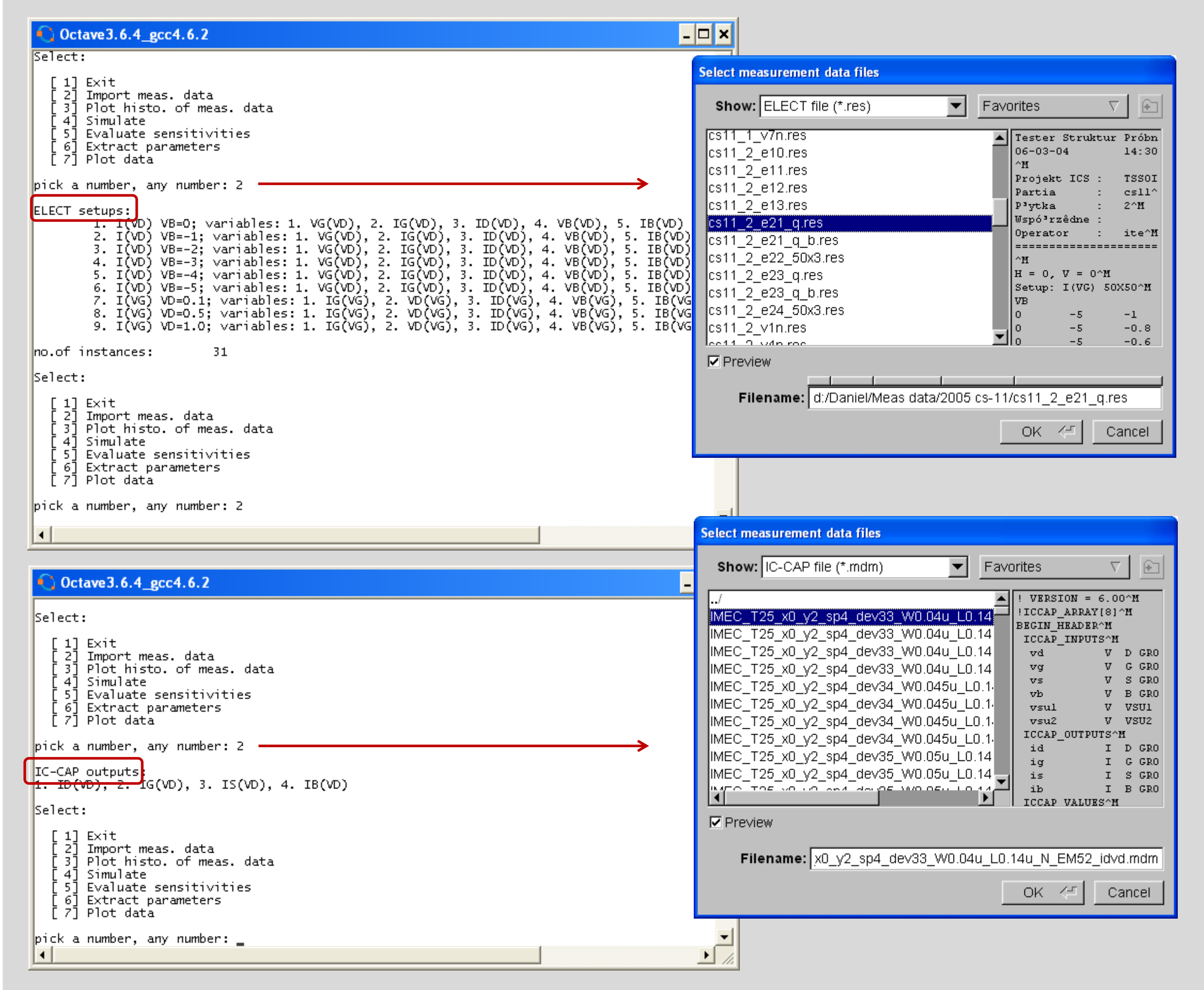

• The simulation results may be compared with the corresponding measurement data; model characteristics are extracted from the \*.raw files in accordance with the specified measurement setup and characteristics.

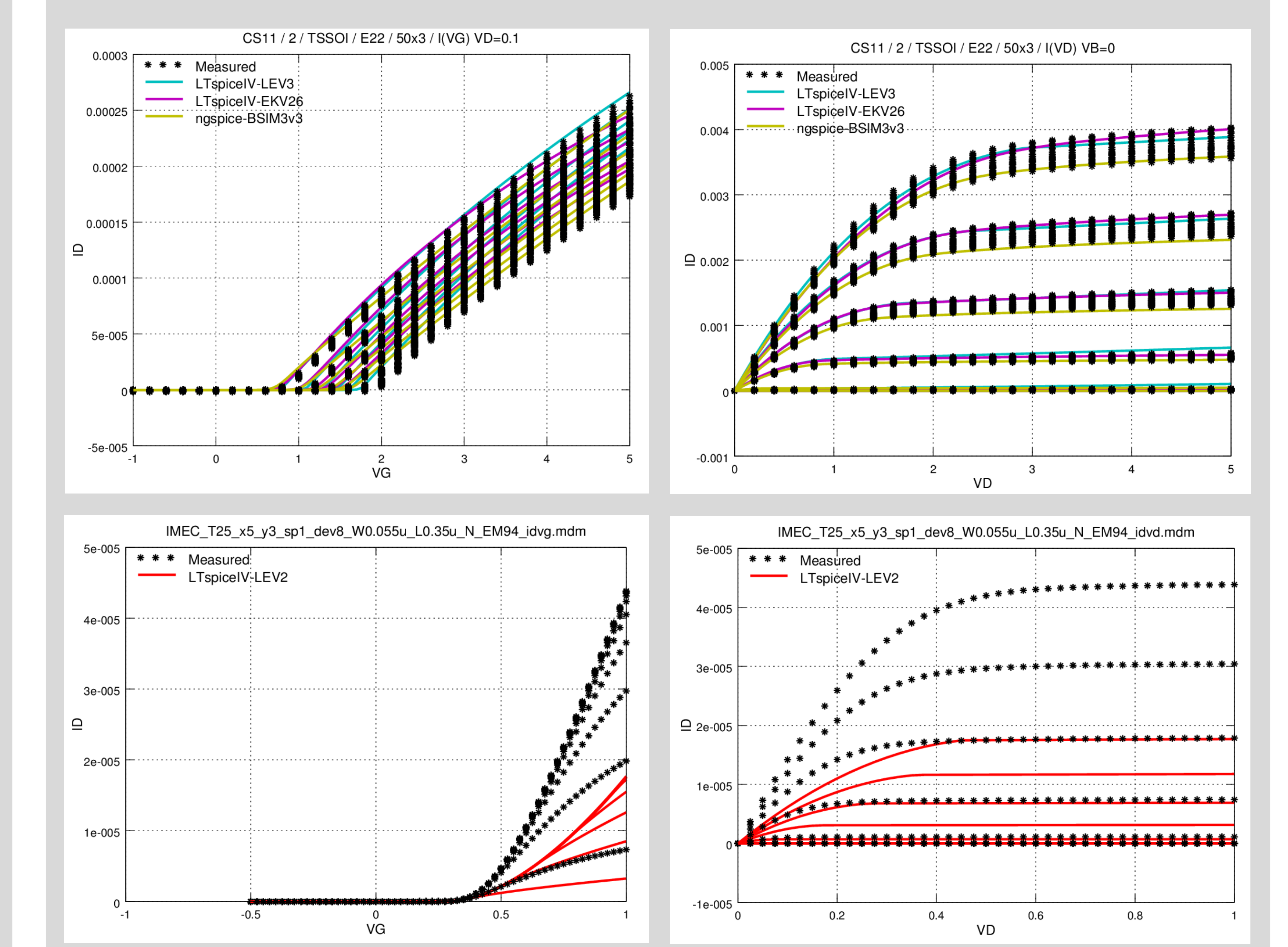

# **Motivation**

- Development of a tool for evaluation of MOSFET models implemented in the existing EDA tools and for extraction of their parameters:
	- $\checkmark$  no need for model implementation; the models have been earlier implemented and tested; their implementation is fully consistent with the model specification;
	- $\checkmark$  direct acces to the state-of-the art models; a straighforward comparison with available MOSFET measurement data;
- GNU Octave based:
	- $\checkmark$  commonly used environment for engineering calculations; easy exchange of code;

References: Agilent Model Builder Program (MBP), Agilent Model Quality Assurance (MQA), Hong-Kong Uni. http://i-mos.org/imos/ project;

# **A Simple GNU Octave-Based Tool for Extraction of MOSFET Parameters**

**Daniel Tomaszewski, Grzegorz Głuszko Instytut Technologii Elektronowej (ITE), Warsaw, Poland http://www.ite.waw.pl/en/Z02.php**

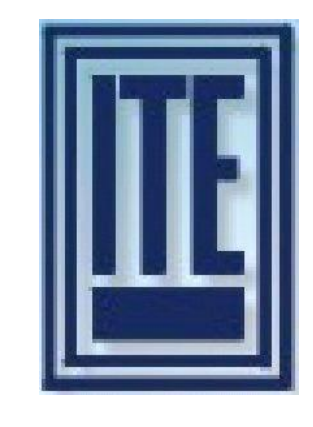

## **Acknowledgments:**

- Collaboration with Dr. Wladyslaw Grabinski (EPFL) and Dr. Marat Yakupov (MunEDA);
- Financial support from the National Centre for Research and Development within a project "VeSTIC: a Novel method for Integrated Circuit Fabrication", agreement PBS1/A3/4/2012.

**Contact:** Daniel Tomaszewski (dtomasz@ite.waw.pl) Grzegorz Głuszko (ggluszko@ite.waw.pl)

#### **Current/future work**

- Full Implementation of \*.kdf files import (in progress);
- Implementation of I-V characteristics differentiation (in progress);
- Implementtaion of numerical index of the model and experimental data misfit;
- Implementation of extraction procedures based on local fitting sequences for the given models;
- Full implementation of Qucs/QucsStudio (in progress);
- Nonlinear optimization, evolutionary algorithms ?
- Data import/postprocessing
- Octave **uigetfile()** function is used for data file selection;
- Currently, three ASCII data formats are accepted:
	- **\*.mdm** files generated by IC-CAP,

- **\*.res** files generated by proprietary ELECT measurement system,
- **\*.kdf** files generated by 4200-SCS measurement system; ready (used for data transformation), but not fully implemented yet;
- Import procedure generates a hierarchical data structure in the program space, allowing for flexible data manipulation/transformation;
- In the case of **\*.res** files additionally a d.base of available test structures and their modules is established, where a device topography is stored;
- The input data visualization: plots, and histograms;
- Characteristics variability observation; useful for statistical modeling;
- Data for devices of different topologies may be imported in one run; useful for scaling effect analysis;

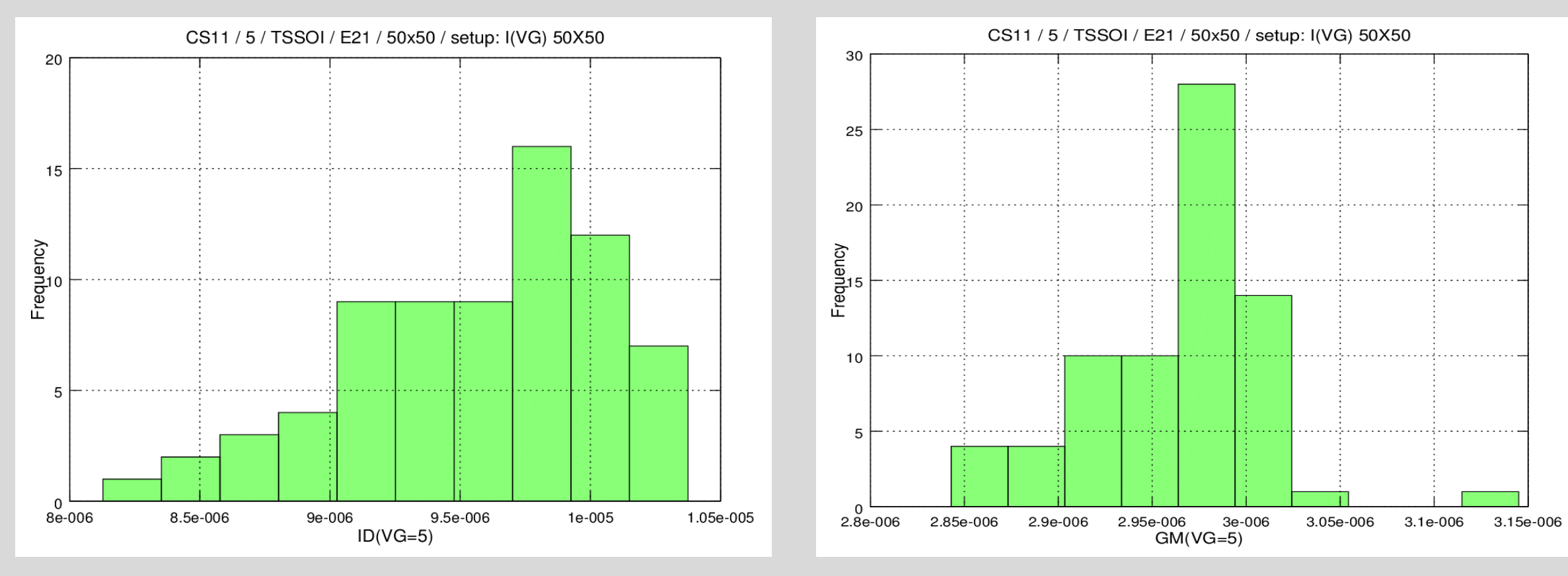

## Program structure

• Menu driven; Octave **menu()** function has been used

Example: the simple MOSFET model is inadequate for FinFET characteristics